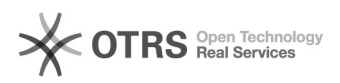

## Como mapear uma pasta no Windows XP?

## 26/04/2024 03:17:34

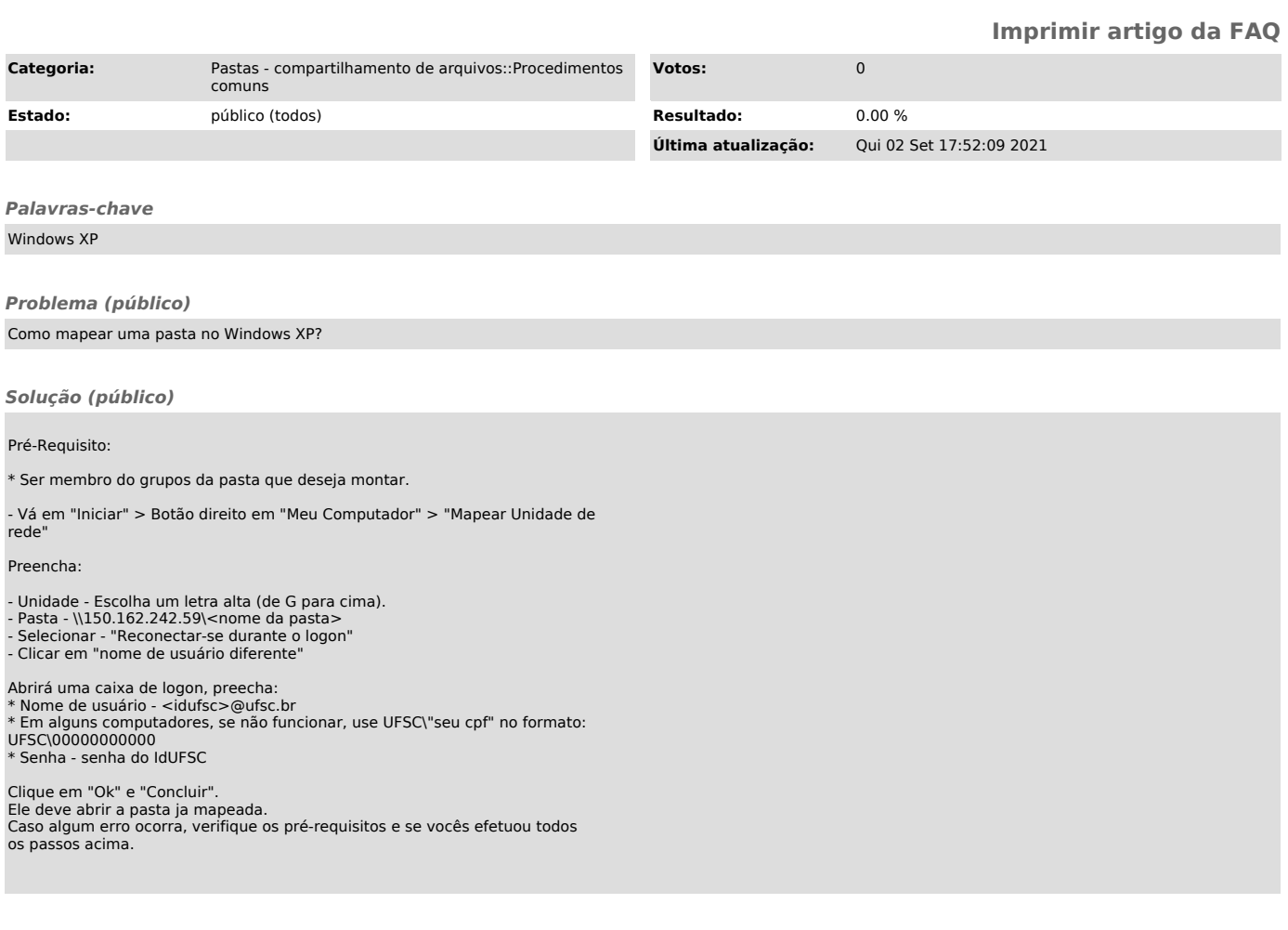